**MINISTÉRIO DA EDUCAÇÃO CENTRO FEDERAL DE EDUCAÇÃO TECNOLÓGICA DE PELOTAS** 

<u>MENEL 11993 DE SVEVIL BISTANIA</u>

**UNIDADE DE ENSINO DE SAPUCAIA DO SUL** 

# **MANUAL DO CANDIDATO**

## **PROCESSO SELETIVO VERÃO/2009 CURSO TÉCNICO - FORMA INTEGRADA**

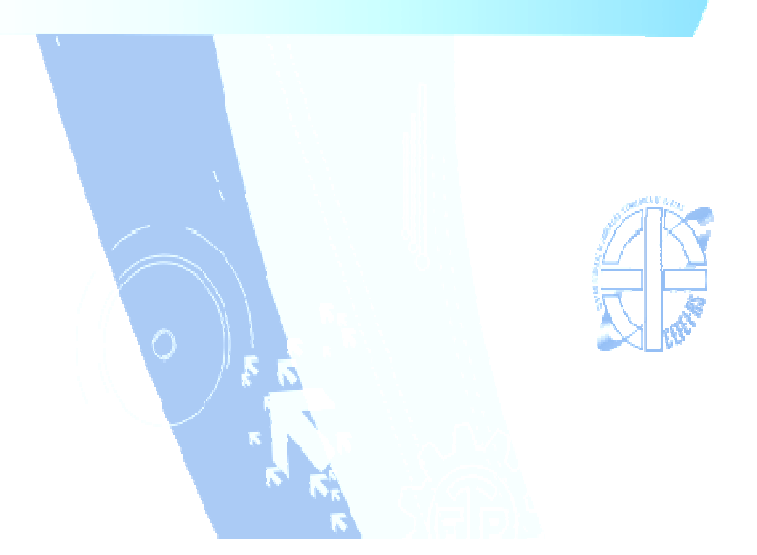

#### **COM A PALAVRA O DIRETOR GERAL DO CEFET**

Prezado (a) Candidato (a),

Neste momento, em que sua busca pelo ensino profissional e tecnológico faz parte de seu projeto de vida, é com muita honra que me dirijo a você com o objetivo de lhe dizer que a sua escolha pelo Centro Federal de Educação Tecnológica de Pelotas representa uma oportunidade de ingressar em uma das mais conceituadas instituições públicas de educação profissional de nosso país.

O CEFET-RS cresceu muito nos últimos quatro anos, objetivando ao atendimento de um número mais expressivo de estudantes: nosso maior patrimônio.

Além da Unidade de Ensino de Pelotas - criada há 65 anos - e da Unidade de Sapucaia do Sul - cuja implantação deu-se há 12 anos -, a expansão, proposta pelo governo federal, permitiu que implantássemos mais duas Unidades, nas cidades de Charqueadas e Passo Fundo. Todas em pleno funcionamento.

Para o ano de 2009, com a implantação das Unidades de Ensino em Bagé, Camaquã e Venâncio Aires, o CEFET-RS será um complexo educacional formado por sete Unidades de Ensino, comprometidas, em sua cidade e região, com o futuro profissional de milhares de estudantes.

Desta forma, conduzindo nossa missão institucional e cumprindo com a obrigação social de oferecer um ensino gratuito, pautado na altíssima qualidade, espero, brevemente, parabenizá-lo (a) por sua conquista nessa etapa.

Boa sorte! Sucesso!

Um cordial abraço do Diretor Geral

Antônio Carlos Barum Brod

## 1 - **AGENDA DO PROCESSO SELETIVO VERÃO/2009**

#### **1.1 - CALENDÁRIO**

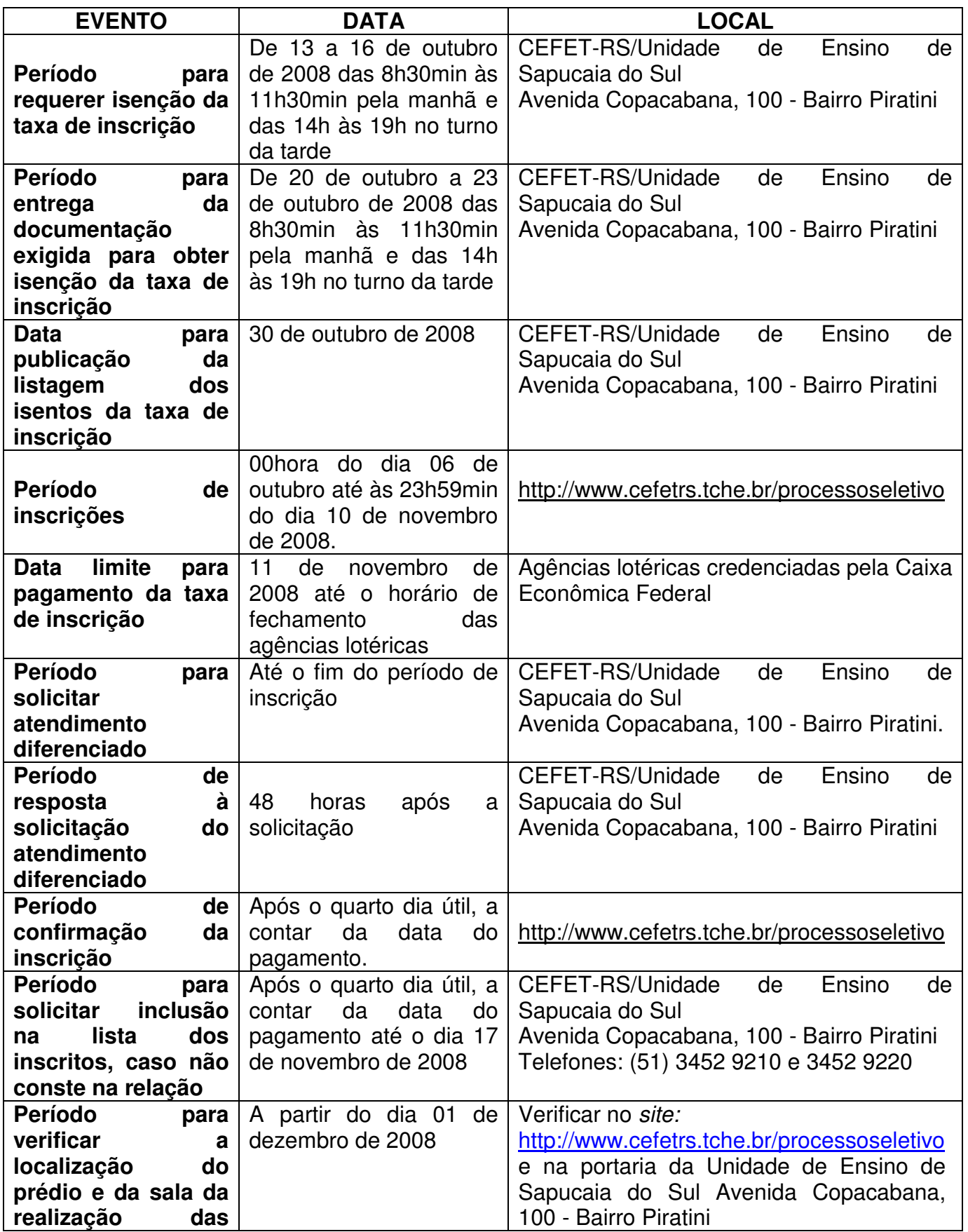

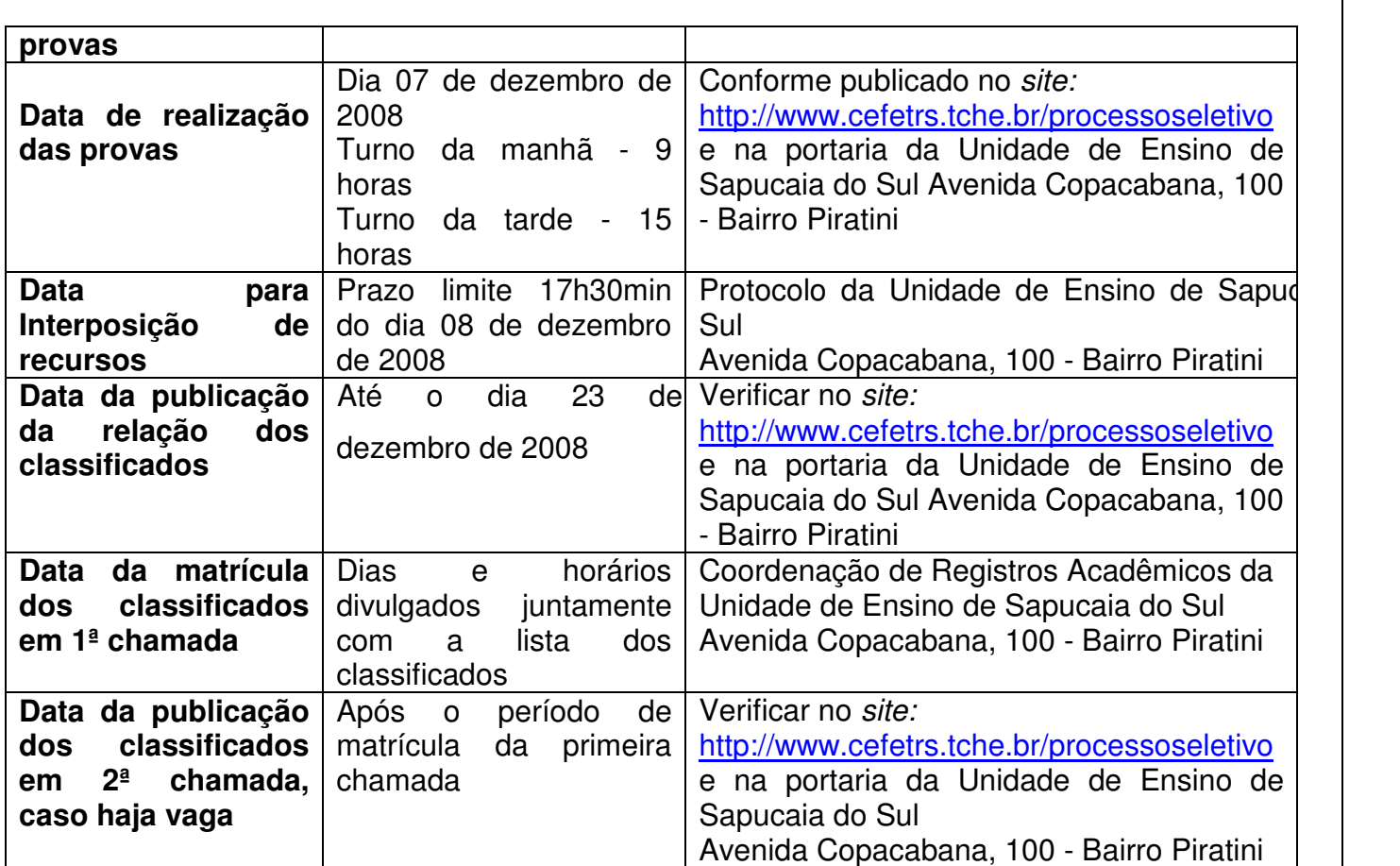

### **2 - CURSOS TÉCNICOS - forma integrada**

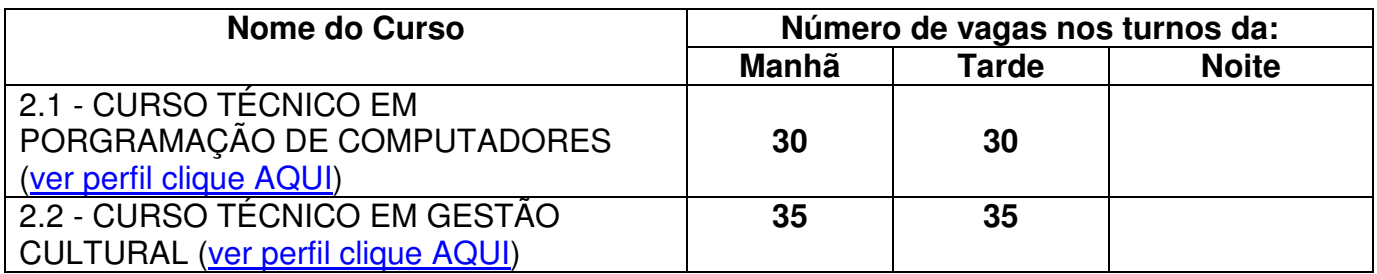

#### **3 - ORIENTAÇÕES PARA REALIZAÇÃO DA INSCRIÇÃO**

 A tela principal das inscrições para o Processo Seletivo apresenta 4 áreas:

- 1. Link para realizar a inscrição (figura 3, item A). Maiores informações a respeito da inscrição a partir do Passo 1.
- 2. Arquivos para download (figura 3, item B).
- 3. Cursos ofertados neste nível de ensino e a respectiva cidade onde o curso é realizado, valor da inscrição e número de vagas (figura 3, item C).
- 4. Formulário de autenticação do candidato (figura 3, item D). Realizando a autenticação, o candidato terá opção de reimprimir o boleto de pagamento da taxa de inscrição ou confirmar o pagamento caso já tenha sido efetuado.

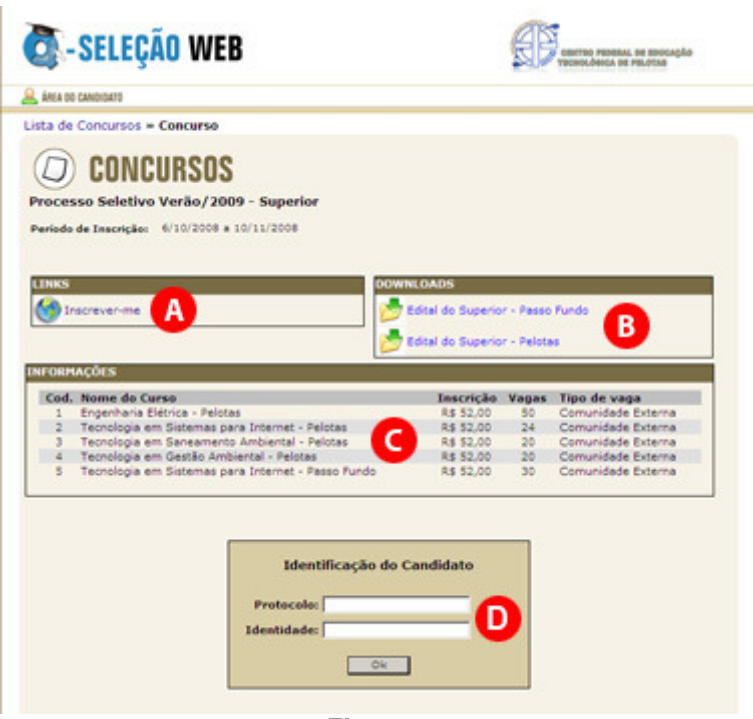

**Figura 1** 

#### Passo 1 – Novo candidato

Para realizar uma nova inscrição, clique em Ainda não sou cadastrado (figura 3.1, item A).

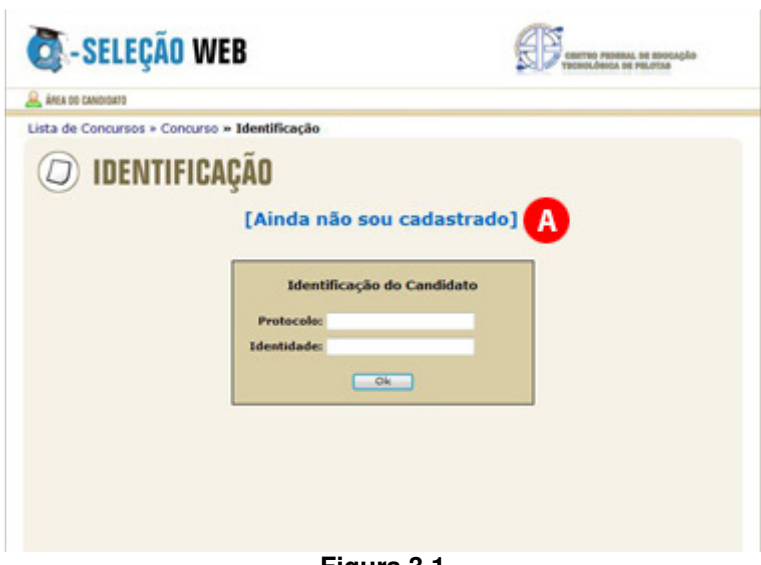

**Figura 3.1** 

Passo 2 – Aviso Legal

Leia com atenção o Aviso Legal (figura 3.2, item A), clique em Concordo (figura 3.2, item B) e a seguir clique em Avançar (figura 3.2, item C). Atenção: para realizar sua inscrição no Processo Seletivo CEFET-RS é necessário concordar com o Aviso Legal.

| A AREA DO CANDIDATO            |                |                 |                                                                                                    |
|--------------------------------|----------------|-----------------|----------------------------------------------------------------------------------------------------|
| Avido Legal                    | Dados Pessoais | Opções de Curso | Questionário Sócio-Econômico                                                                                                    |
|                                |                |                 |                                                                                                    |
|                                |                |                 | Venho requerer através do presente, inscrição no Processo Seletivo. Declaro estar ciente do teor do Edital e de seus Anexos e concordar com |
|                                |                |                 |                                                                                                    |
|                                |                |                 |                                                                                                    |
|                                |                |                 |                                                                                                    |
| todas as normas estabelecidas. |                |                 |                                                                                                    |

**Figura 3.2** 

#### Passo 3 – Dados Pessoais

Leia com atenção as instruções exibidas na parte superior (figura 3.3, item A). Após, preencha com cuidado os campos do formulário (figura 3.3, item B).

Confira os dados informados e clique em Avançar (figura 3.3, item C).

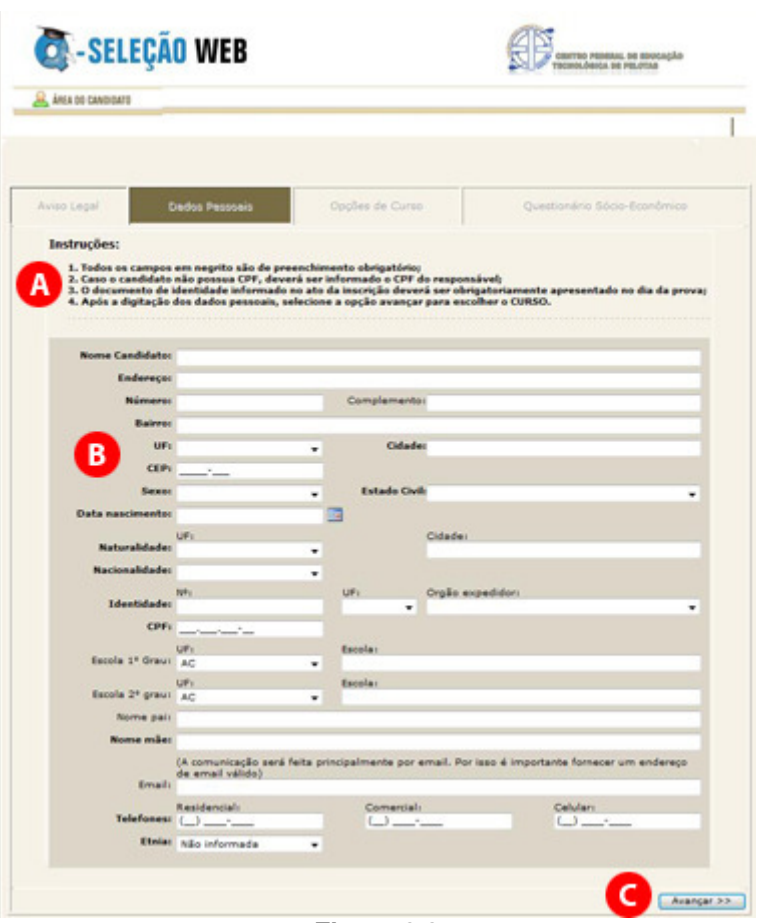

**Figura 3.3** 

Passo 4 – Opções de Curso

Clique na cidade onde o CURSO escolhido é realizado (figura 3.4, item A).

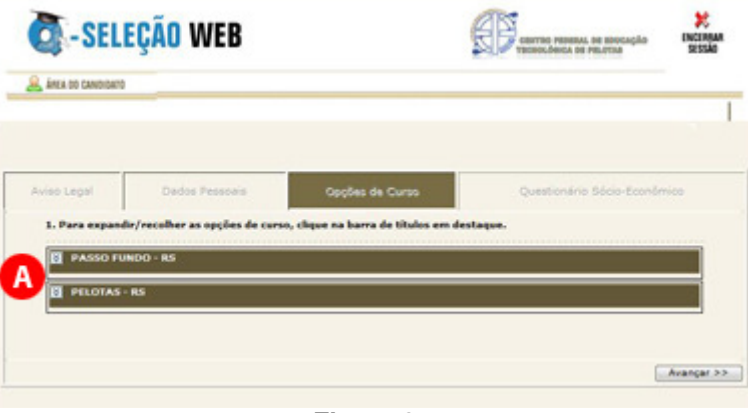

**Figura 3.4** 

A seguir surgirão os cursos oferecidos nesta cidade (figura 3.5, item A). Selecione o curso desejado e clique em Avançar (figura 3.5, item B).

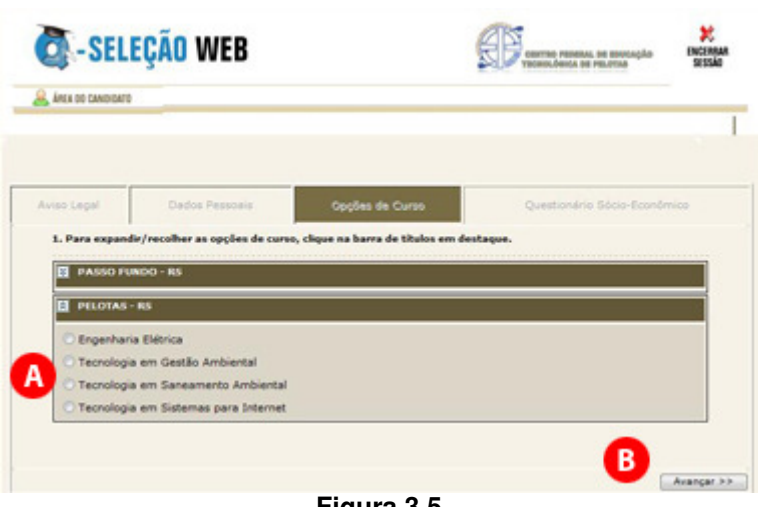

**Figura 3.5** 

Passo 5 – Questionário Sócio-Econômico

Preencha com atenção o questionário sócio-econômico (figura 3.6, item

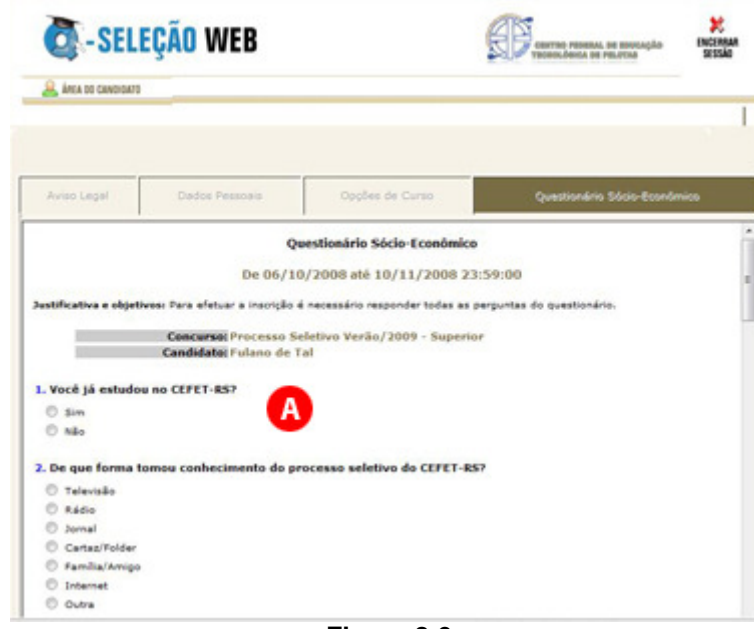

**Figura 3.6** 

No final clique em Enviar respostas (figura 3.7, item A) e a seguir em Avançar (figura 3.7, item B).

A).

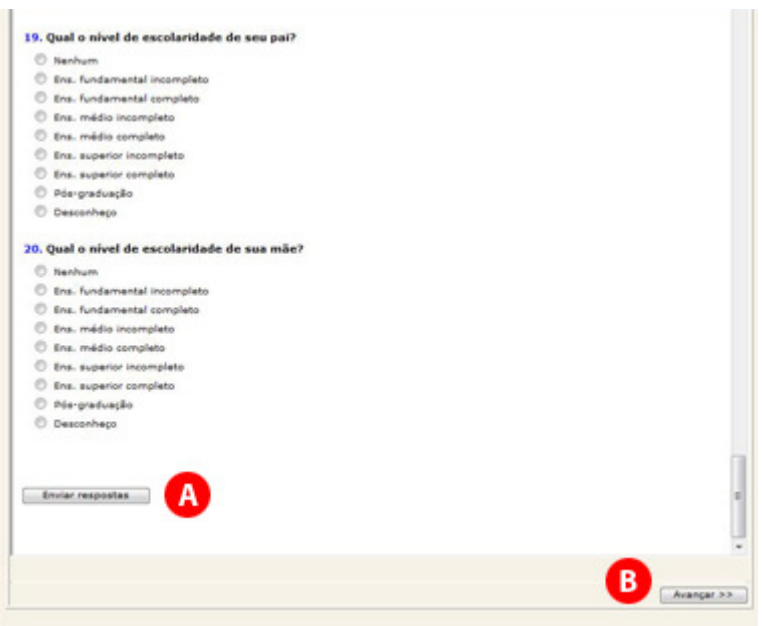

**Figura 3.7** 

Será exibida uma mensagem informando que o questionário sócioeconômico foi respondido com sucesso (figura 3.8, item A). Clique mais uma vez em Avançar (figura 3.8, item B) para seguir.

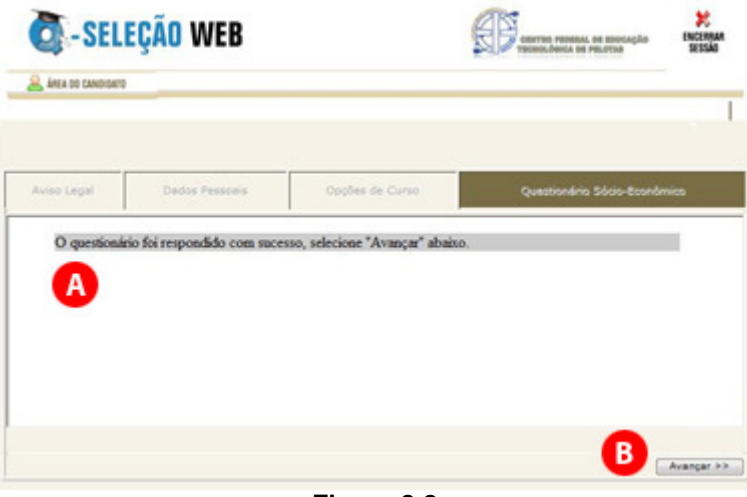

**Figura 3.8** 

Passo 6 – Imprimir Boleto

Ao chegar neste passo, será exibido um resumo de sua inscrição (figura 3.9) e abrirá automaticamente uma nova janela de seu navegador com o boleto de pagamento para ser impresso. Caso seu navegador bloqueie a abertura desta nova janela, clique em Imprimir Boleto (figura 3.9, item A).

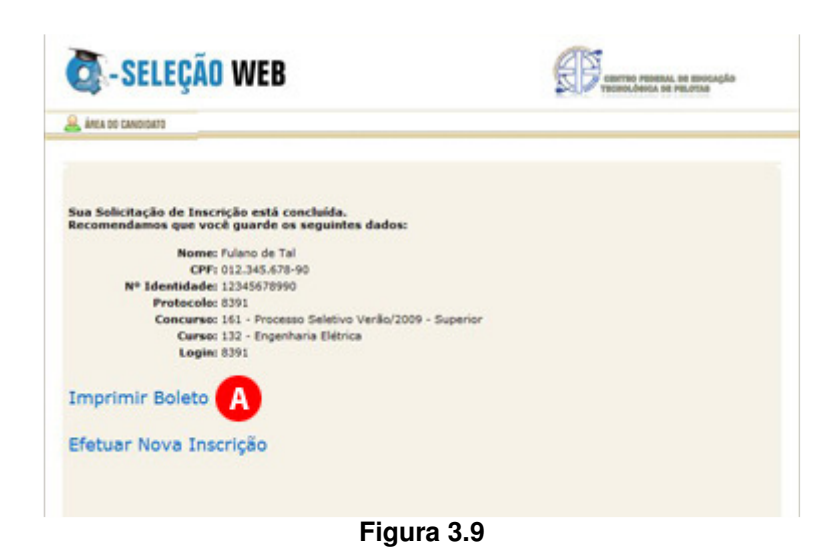

Após imprimir com sucesso seu boleto, você deve realizar o pagamento da taxa de inscrição nas agências lotéricas credenciadas pela Caixa Econômica Federal até a data prevista no Edital. A confirmação do pagamento pode ser realizada após quatro dias úteis na página do Processo Seletivo CEFET-RS.

#### **4 - ORIENTAÇÕES PARA REALIZAÇÃO DA PROVA**

Todos os anos, muitos são os candidatos prejudicados por não levarem em consideração as recomendações que faremos a seguir.

a) Não corra o risco de atrasar-se no dia da prova. Evite correrias de última hora. Separe todo material requisitado para o seu ingresso ao local da prova na noite anterior. Lembre-se que os portões fecham 5 minutos antes do início das provas.

b) Não adianta deixar de dormir para repassar as matérias mais complicadas. Mantenha a rotina de, pelo menos, oito horas diárias de sono;

c) O café da manhã deve ser reforçado, porém nunca indigesto. Um estômago pesado atrapalha o raciocínio e aumenta a tensão. Leve uma garrafa transparente contendo água ou refrigerante;

d) Não se sinta constrangido de pedir permissão, ao fiscal de sala, para utilizar o sanitário, quando desejar;

e) Chegue ao local de prova com antecedência, mínima, de meia hora, pois não será permitida a entrada de retardatários;

f) Ao receber o caderno de provas, confira se está completo. Caso contrário solicite ao fiscal um novo caderno;

g) Leia com atenção o enunciado das questões e marque somente a alternativa que julgar correta no Cartão de Respostas;

h) Ao se deparar com alguma dificuldade, passe para outra questão que você saiba responder. Assim você recupera a tranqüilidade e aumenta a confiança para resolver o resto da prova;

i) Lembre-se que a prova terá duração máxima de 3 horas e que neste período de tempo é destinado também para o preenchimento do cartão respostas;

j) Não rasure o cartão de respostas. Isto poderá impossibilitar a leitura óptica das questões assinaladas;

l) Não serão computadas questões que contiverem rasuras, mais de uma opção assinaladas e/ou estiverem marcadas em formato diferente do especificado;

m) Não será concedida revisão nem vista do Cartão de Respostas;

n) Eventuais recursos quanto às questões poderão ser encaminhados, por escrito e devidamente fundamentados, à COPPS, protocolados na Unidade de Ensino de Sapucaia do Sul, Avenida Copacabana, 100 - Bairro Piratini até às 17h30min do dia 08 de dezembro de 2008.

Desejamos a todos uma Boa Prova!

#### **5 - CONTEÚDOS PROGRAMÁTICOS**

#### **1 - MATEMÁTICA**

Aritmética e Álgebra: conjuntos numéricos – Naturais, Inteiros, Racionais e Reais – operações, problemas e aplicações

2 - Estudos dos polinômios valor numérico de expressões algébricas, operações, produtos notáveis, fatoração

3 - Frações Algébricassimplificação, operações

4 - Estudo dos Radicais - Transformações e propriedades, simplificação, operações, racionalização de numeradores e denominadores de frações

5 - Resolução de Equações - de 1º e 2º graus, fracionárias, biquadradas, irracionais

6 - Resolução de Sistemas - de 1º e 2º graus

7 - Problemas envolvendo equações e sistemas de 1º e 2º graus

8 - Razão e Proporção porcentagem, regra de três simples e composta

9 - Geometria plana - entes primitivos, estudo sobre ângulos definição e tipos, operações com medidas de ângulos, propriedades, ângulos formados por duas retas paralelas cortadas por uma transversal

10 - Polígonos - classificação, cálculo do número de diagonais, polígonos regulares, soma de ângulos internos e externos

11 - Triângulos - elementos e classificação, propriedades, congruência e semelhança, relações métricas nos triângulos retângulos

12 - Quadriláteros - elementos e classificação, propriedades

13 - Feixes de paralelas teorema de Tales (aplicações)

14 - Circunferência e Círculo elementos, posições relativas, relações métricas

15 - Unidades de medidas de comprimento, de área, de capacidade de massa, de volume, operações

16 - Polígonos regulares polígonos inscritos e circunscritos, cálculo de apótemas, perímetro e área das figuras planas, volume do paralelepípedo e cubo

#### **2 - GEOGRAFIA**

1 – Coordenadas geográficas

2 - Fusos horários

- 3 Escalas
- 4 Cartografia
- 5 Clima
- 6 Solo
- 7 Relevo
- 8 Vegetação

9 - Problemas ambientais

(urbanos e rurais) 10 - Desenvolvimento sustentável

11 - Fontes de energia (petróleo, hidrelétricas, termelétricas, nucleares, biomassa, solar, geotérmica, eólica, álcool)

12 - Produção agropecuária (sistemas agrícolas)

13 - Agricultura brasileira (estatuto da terra, estrutura fundiária, relações de trabalho no campo)

14 - Sistemas socioeconômicos (capitalismo socialismo)

15 - A velha ordem mundial (bipolaridade)

16 - Diferença nos níveis de desenvolvimento (norte

industrializado e sul subdesenvolvido)

17 - Globalização e a nova ordem mundial

18 - Blocos econômicos

19 - População (crescimento demográfico, distribuição da população sobre a superfície terrestre, atividades econômicas, movimentos migratórios)

20 - Urbanização

21- Industrialização (a evolução histórica das técnicas de produção - da máquina a vapor ao robô).

#### **3 - LÍNGUA PORTUGUESA**

1 - Estudo do texto

1.1 - Discurso direto e indireto, emprego das aspas, intertextualidade, ou seja, como o discurso/texto dos outros pode aparecer no nosso discurso/texto

1.2 - Informações implícitas (pressupostos e subentendidos)

1.3 - Argumentação (tipos de argumentos: argumento de autoridade, argumento baseado no consenso, argumento baseado em provas concretas, argumento de causa e conseqüência e argumento de exemplificação)

1.4 - Diferença entre texto poético (o verso, a estrofe e a rima) e o texto em prosa (a sentença e o parágrafo)

1.5 - Diferença entre narração, descrição e dissertação e como esses modos podem se sobrepor num mesmo texto

1.6 - Diferença entre texto literário e texto não-literário

1.7 - O gênero jornalístico: a notícia e o comentário

1.8 - Coesão textual (coesão por retomada e antecipação e coesão por encadeamento)

1.9 - Coerência textual (coerência narrativa, coerência argumentativa, coerência temporal,

coerência espacial, coerência no nível da linguagem)

2 - Semântica: conotação e denotação, polissemia, sinonímia e antonímia, homonímia e paronímia

3 - Fonética: ortografia e acentuação gráfica

4 - Morfologia: classes de palavras

5- Sintaxe: concordância verbal e nominal, regência verbal e nominal, crase e pontuação

#### **4 - HISTÓRIA**

1 - Pré-história - dos primeiros seres humanos até a revolução heolítica

2 - Idade Antiga - as civilizações antigas ocidentais e orientais até o momento da crise do império romano

3 - Idade Média - do surgimento do feudalismo até o nascimento da modernidade

4 - Idade Moderna - da modernidade à crise do antigo regime

5 - Idade Contemporânea - as relações sociais, econômicas, políticas, culturais típicas do século XIX e XX

#### **5 - CONTEÚDOS DE CIÊNCIAS FÍSICAS E BIOLÓGICAS**

1 - ECOLOGIA

1.1 - Relações harmônicas e

desarmônicas entre os seres vivos

1.2 - Cadeias e teias alimentares

1.3 - Hábitat

 $2 - AR$ 

2.1 - Composição e propriedades do ar

2.2 - Camadas da atmosfera

2.3 - Utilização do ar

2.4 - Pressão atmosférica

2.5 - Vento e energia eólica

2.6 - Poluição do ar

3 - ÁGUA 3.1 - Estados físicos da água 3.2 - Composição da água 3.3 - Importância da água 3.4 - Água e saúde 4 - SOLO 4.1 - Importância do solo na agricultura 4.2 - Irrigação, adubação arejamento e rotação de cultura 4.3 - Conservação do solo 4.4 - Erosão, queimadas e desmatamentos 4.5 - Agrotóxicos 5 - CARACTERÍSTICAS DOS SERES VIVOS 6 - CLASSIFICAÇÃO DOS SERES VIVOS 7 - CÉLULAS 8 - TECIDOS 9 - NUTRIÇÃO 10 - DIGESTÃO 11 - EXCREÇÃO 12 - RESPIRAÇÃO 13 - CIRCULAÇÃO 14 - ÓRGÃOS DOS SENTIDOS 15 - ESQUELETO 16 - MÚSCULOS 17 - SISTEMA NERVOSO 18 - GLÂNDULAS 19 - REPRODUÇÃO E GENÉTICA 20 - VÍRUS 20.1 - Características gerais 20.2 - Doenças causadas por vírus 21 - REINO PLANTAE 21.1 - Classificação dos vegetais 21.2 - Fotossíntese 21.3 - Raiz, caule, folha, flor, fruto e semente 21.4 - Célula vegetal 21.5 - Polinização

22 - REINO MONERA 22.1 - Características gerais do grupo 22.2 - -Benefícios das bactérias para o homem 22.3 - Doenças causadas por bactérias. 23 - REINO PROTISTA 23.1 - Características gerais do grupo 23.2 - Doenças causadas por protozoários 24 - REINO FUNGI 24.1 - Características do grupo 24.2 - Importância ecológica e econômica dos fungos 24.3 - Liquens 25 - REINO ANIMAL 25.1 - Características gerais dos animais 25.2 - Poríferos e cnidários – características de cada grupo 25.3 - Platelmintos nematelmintos – características de cada grupo 25.4 - Ciclo de vida dos vermes 25.5 - Anelídeos – características do grupo 25.6 - Artrópodos – características gerais, classificação e importâncias ecológica e econômica 25.7 - Moluscos – características gerais e importâncias ecológica e econômica 25.8 - Equinodermos – características gerais 25.9 Cordados – características gerais dos vertebrados: peixes, anfíbios, répteis, aves e mamíferos – classificação e importâncias ecológica e econômica

#### **6 - ORIENTAÇÕES PARA REALIZAÇÃO DA MATRÍCULA**

Para realizar a matrícula o candidato selecionado deverá apresentarse no dia, horário e local, divulgados juntamente com a lista de selecionados, portando para entrega:

a) 02 (duas) fotografias 3x4 (três por quatro) atualizadas;

- b) cópia da certidão de nascimento ou casamento;
- c) cópia da carteira de identidade;
- d) cópia do CPF;
- e) cópia de comprovante de residência;

f) cópia do histórico escolar do ensino fundamental, acompanhada do original;

g) todos os documentos deverão estar perfeitamente legíveis e isentos de rasuras;

h) o candidato selecionado para o turno da noite, além de apresentar os documentos mencionados acima deverá, sob pena de perder a vaga, apresentar documento comprovando ser trabalhador.

O candidato selecionado que não efetuar a matrícula no período fixado ou não apresentar a documentação exigida perderá a vaga e será eliminado do Processo Seletivo de 2009.

#### **6.1 CANDIDATO ESTRANGEIRO SELECIONADO**

Candidato estrangeiro selecionado deverá, além de atender as exigências do item 6, entregar:

a) Cópia da carteira de identidade para estrangeiro permanente;

b) declaração, oficialmente traduzida, de equivalência de estudos feitos no exterior.

#### **7 – PERFIL DOS CURSOS**

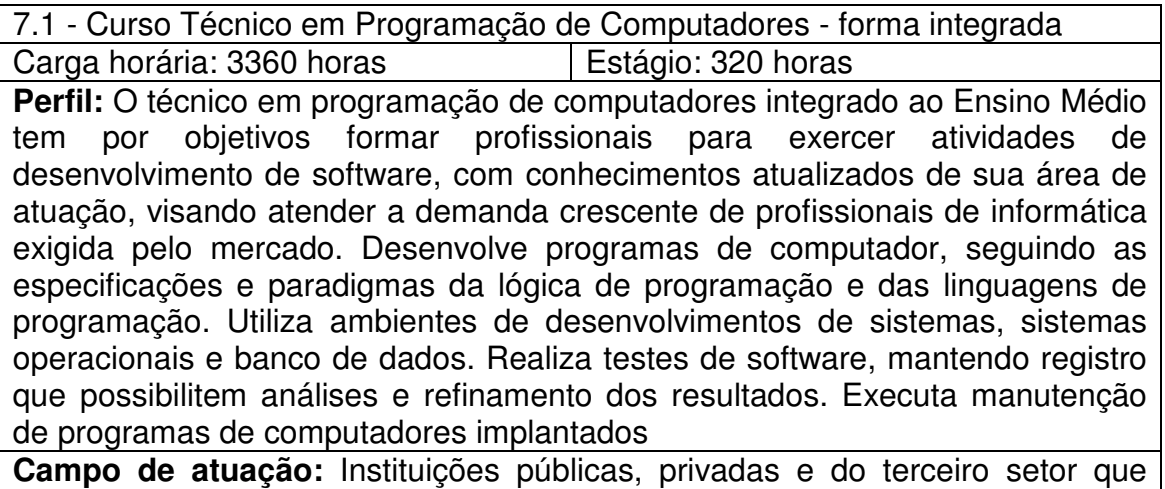

demandem programação de computador.

Voltar

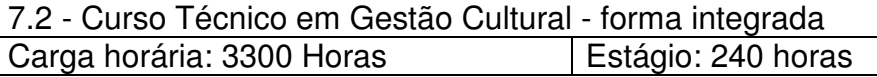

**Perfil:** Elabora e executa projetos culturais e de lazer com base no referencial econômico e em consonância com os princípios básicos da cidadania. Identifica grupos, práticas e movimentos culturais de forma a articular ações que reforcem os laços identitários, promovam a inclusão, preservem o patrimônio e a diversidade cultural das comunidades. Atua na gestão de bens e serviços culturais contribuindo para o desenvolvimento local e regional e para a inclusão cultural. Auxilia instituições públicas voltadas à área cultural e empresas da iniciativa privada com base em metodologias de elaboração de projetos, marketing cultural e noções fundamentais sobre leis de incentivo e captação de recursos.

**Campo de atuação:** Setor público e instituições privadas. Secretarias de cultura, de educação e de desporto. Centros culturais, fundações, ONGs, e nos mais diversos aparelhos culturais. Micro e pequenas empresas do setor cultural. Possibilidade de atuação de forma autônoma na elaboração de projetos culturais e captação de recursos.

**Voltar** 

#### **8 - COORDENAÇÃO PERMANENTE DO PROCESSO SELETIVO – COPPS**

Carlos Jesus Anghinoni Correa - Unidade de Ensino de Camaquã Flávio Luis Barbosa Nunes - Unidade de Ensino de Passo Fundo Frederico Trindade Grequi - Unidade de Ensino de Venâncio Aires Gabriel Rodrigues Bruno - Unidade de Ensino de Bagé Luciane Albernaz de Araujo Freitas - Diretoria de Ensino Maria de Fátima Silveira Medeiros - Unidade de Ensino de Sapucaia de Sul Maria Regina Rosa Lima – Supervisora Pedagógica Milton Britto de Almeida - Unidade de Ensino de Charqueadas Renato Bacci Giusti - Unidade de Ensino de Pelotas Ricardo Bandeira de Freitas - Gerência de Tecnologia da Informação e Comunicação